# *vi commands card*

#### **VI GENERAL COMMANDS**

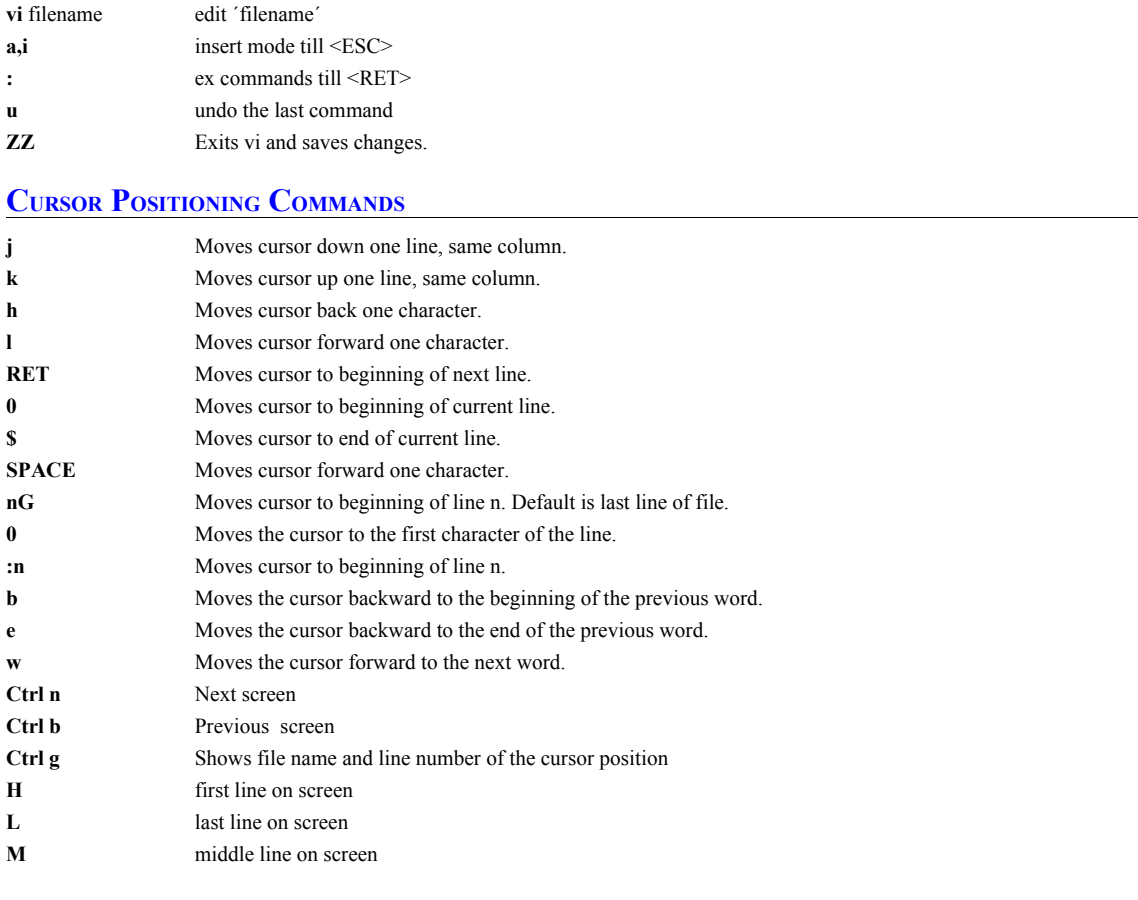

### **TEXT SEARCH COMMANDS**

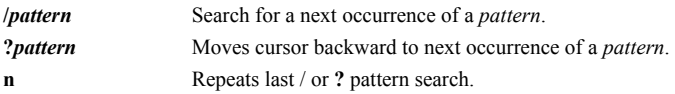

### **TEXT REPLACE COMMANDS**

*:/s/search\_string/replacement\_string/g* replaces every *search\_string* on the current line with *replacement\_string*. *:12,36s/search\_string/replacement\_string/g* replaces every *search\_string* on lines 12 through 36 with *replacement\_string*. *:.,\$s/search\_string/replacement\_string/g* replaces every *search\_string* from current line through last line with *replacement\_string*.

#### **TEXT INSERTION COMMANDS**

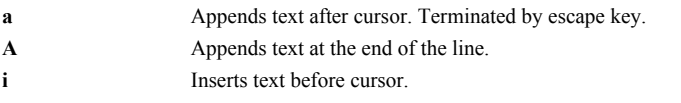

- **I** Inserts text at the beginning of the line.
- **o** Opens new line below the current line for text insertion.

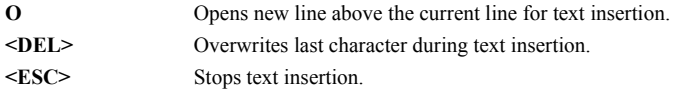

# **TEXT DELETION COMMANDS**

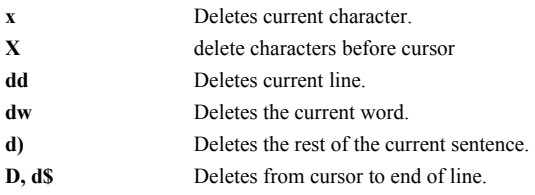

### **TEXT CHANGING COMMANDS**

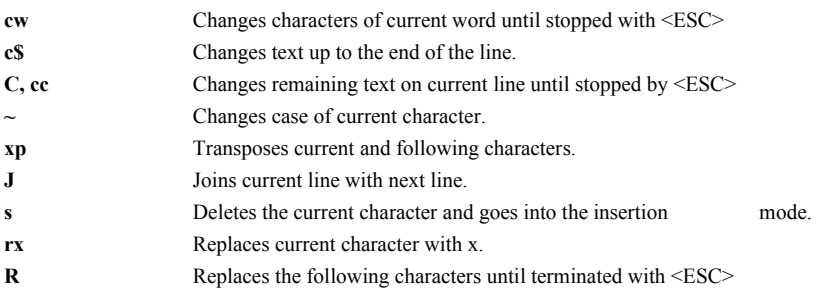

## **CUT AND PASTE COMMANDS**

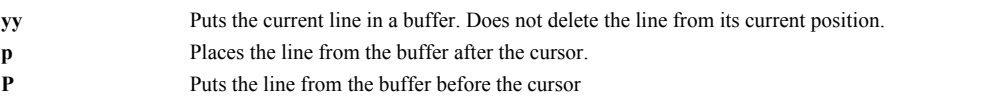

#### **EX COMMANDS**

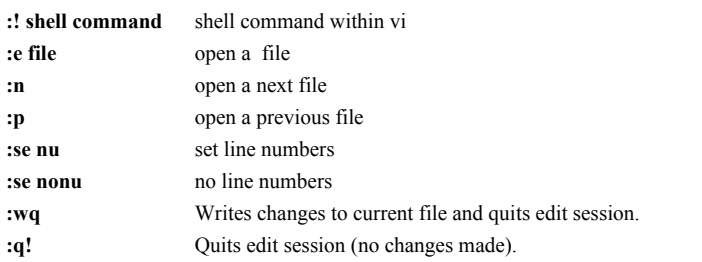

# © May 1999 by Veverka Consuling GmbH

[www.veverka.info/](http://www.itveverka.com/)

[webmaster@veverka.info](mailto:webmaster@veverka.info)

Version 29.11.2005